# WINTER ISSUE VoL 11, No. 1, FEBRUARY 1986

A frequent criticism of my freshman English themes was the word "bones" scribbled in red alongside a laboriously crafted paragraph My professor insisted that any worthwhile work always required a strong skeleton and a final product with flesh artfully molded over that skeleton That word in red indicated that I had left part of the skeleton exposed and ran the risk of losing my audience.

I have often thought of that criticism as I have watched how we in the data processing industry have begun to assimilate the PC into comprehensive data<br>processing solutions for the enduser. We have more bones than *senior* **vice** *president* tions that are an appropriate the prehistoric wing of a museum<br>and sorely need sculptors for the Software AG of North America entire data processing capability. and sorely need sculptors for the

To do this properly, we at Software AG are proceeding in the following manner:

In any solution we will always emphasize the power of the PC rather than the PC itself

We will seamlessly compensate for capabilities lacking on the PC. Examples of this are integrated access to corporate data and the corporate communications network We must also keep our solutions open so that we can smoothly incorporate capabilities from other vendors An example of this would be the integration of a PC-based word processing system

We will continue to take fuller advantage of the new capabilities that the PC adds Its

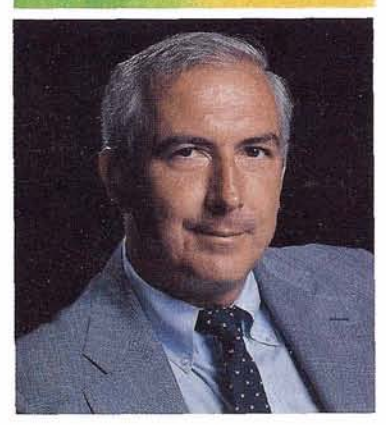

decisecond response time, scratch pad, spread sheet and word **pre**  cessing capabilities are currently<br>useful, but they become much decisecond response time, scrating and sheet and word processing capabilities are current<br>useful, but they become much more powerful when they are integral part of the business so<br>tion making effective use of the<br>mainframe more powerful when they are an integral part of the business solution making effective use of the mainframe resources **ISBN 6-1000**<br>
I useful, but they become much<br>
more powerful when they are a<br>
integral part of the business sol<br>
tion making effective use of the<br>
mainframe resources.<br>
We will continue the trend<br>
from bones to flesh by tr

We will continue the trend<br>from bones to flesh by treating our products as modules in a solution We feel that no enduser should be aware of CON-NECT, COMPOSE SUPER NATURAL or the NATURAU CONNECTION. These products provide needed functions to the PC user but he will always see *Edward J. Forman* an integrated menu with func-<br> *Sonior Vice President* tions that are an appropriate

skillful fleshing out of that powerful skeleton. We are just as worried about "bones" between COM-POSE and CON-NECT as we are between NATURAUCONNECTION and SUPER NATURAL To our target PC user, a bone is a bone is a bone

> ' This trend towards integration is probably mbst obvious to you at present in comparing NATURAL CONNECTION Version 1 with NATURAL CONNECTION Version 2. But you will also begin seeing the same fleshing out in future releases of SUPER NATURAL, CON-NECT and our decision support products Our objective is to make both ourselves and our data processing customers look more like sculp tors than paleontologists to our mutual endusers In this effort, we feel many of you have the experience we need and we will be looking for your feedback more than ever.

# **ADABAS, NATURAL HELP TASTYBIRD**  analyst and DBA Alan Chronister, **STREAMLINE DP OPERATIONS WHILE IMPROVING SERVICE**

At Tastybird Foods in Russellville, Tastybird's involvement with<br>Arkansas, chickens come and go Software AG didn't actually be Arkansas, chickens come and go Software AG didn't actually begin at the rate of nearly 4 million a until the new system concept had growers to a growing worldwide implementation was underway. customer base served by Tastybird.

Developing new online systems to control these operations looked like a monumental undertaking when the company first tackled it But using Software AG's ADABAS and NATURAL Tastybird was able to implement new order processing and management reporting systems that ensured "100% clean data" while eliminating the need for centralized data entry operators within the data processing department

### **Saving Time and Money**

According to MIS Director Theron Walker, the new systems met a longstanding need that was growing more urgent on a daily basis. "With our old system, 75-80% of our time was spent on maintenance and recovery from system crashes Today, we've finally reached the point where we spend most of our time solving user problems.

through the change in data entry.<br>We used to have 10 keypunch operators; now we have none the users enter all their own data **Online Order Processing**  And by the time that data's on The first milestone in Tastybird's the system, it really is just about conversion was the development the system, it really is just about 100% clean." of its order processing system.

Arkansas, chickens come and go soluware AG didn't actually begin<br>at the rate of nearly 4 million a until the new system concept had<br>week - from over 1,000 local been developed and approved, and<br>implementation was underway tion of ADABAS and NATURAL we were already starting to use another data base system" says Walker. "And while things weren't going very smoothly, we really weren't planning to switch

> "But the issue of data base flexibility started us thinking. We didn't want to be building data didn't want to be building data<br>bases with only one particular use<br>in mind — we needed to stay flexible And the more we got flexible. And the more we got<br>bogged down, the better ADABAS<br>and NATURAL looked — until finally, we made the switch.

"Now, with a few years of experience under our belt, I'd say we made the right move And while ADABAS gave us the data base flexibility, NATURAL has been a big help in terms of programmer productivity. It's allowed us to get our work done faster, with fewer people, and in a more creative way. Instead of dragging 80% of our old system along with us, We're also saving money we've been able to develop an irough the change in data entry. entire approach that gives our users exactly what they need."

From the moment a customer calls in, a single online system handles everything from initial order to final invoice The system automatically audits all incoming data, then places internal pro duction orders, issues related paperwork, generates bills of lading, and sends invoices And the status and cost of every item in an order are immediately available to the customer at the time of the call.

According to chief systems Tastybird's order processing system is one of the most advanced Tastybird's order processing sys<br>tem is one of the most advance<br>- and most sought-after - in the industry. "I know of several other companies that would love to have this system for their own use But the fact is, it's a major competitive edge for us. And NATURAL and ADABAS played an essential role in helping us get the system up the way we did

We worked very hard, six days a week and sometimes seven, for eighteen months But in that time, we did a job that would have taken four years otherwise, and with one less programmer than we originally intended to hire What's more, the system we developed also gives us a lot more flexibility to make further changes in the future"

### **Graphics Gives Management the "Big Picture"**

Order processing is only one of a wide range of functions Tastybird has implemented using NATURAL and ADABAS. In addition to traditional operations such as general ledger, inventory, and payroll/personnel accounting, the system also pro vides improvements in sales analysis, customer relations, grower accounting, and vehicle management

One of the most striking aspects of the company's switch to Software AG has been the growing use of NATURAU GRAPHICS as a management continued on inside back cover

### **USERS' GROUP NEWS**

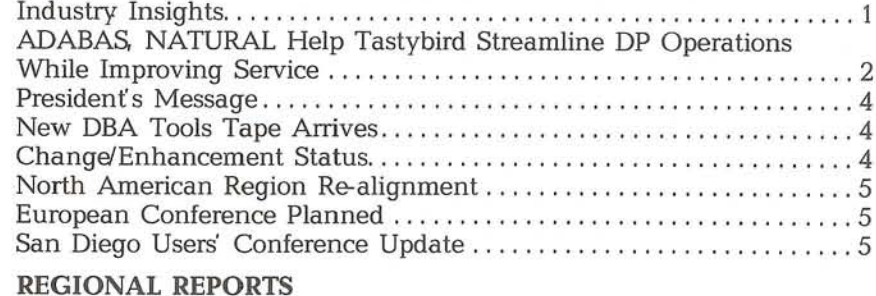

### 

### **ADABAS NEWS** ADABAS Special Interest Group Chairpersons.................... 13

### **NATURAL NEWS**

NATURAL Special Interest Group Chairpersons .................. 16 **COM-PLETE NEWS** COM-PLETE Product Rep's Report.................................. 17 COM-PLETE Special Interest Group Chairpersons................. 17

### SOFTWARE AG NEWS

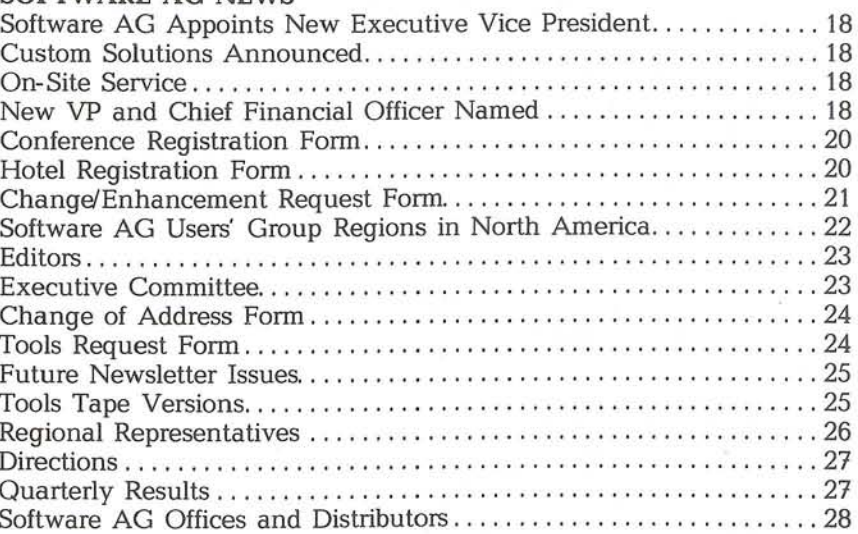

# **PRESIDENTS MESSAGE**

### Richard Wolverton Commercial Union Insurance

As SAGGROUP continues to grow, we will be faced with new challenges and problems One of the most immediate will be finding adequate facilities for holding the annual International Software AG Users' Conference To that end, a proposal is being discussed to rotate the location between several cities that have appropriate hotel and meeting rooms

Another more difficult and subtle challenge, will be to continue the kind of personal contact and interchange that makes SAGGROUP such an exciting and valuable organization As the group passes the time when it is possible to know everyone, we must foster new ways to interact that continue to be beneficial and accessible to the majority. Obviously, the Special Interest Groups and the Business/Industry Groups are attempts to maximize and channel the possibilities for contribution and participation If anyone has other suggestions for ways to focus time and energy to the benefit of the group as a whole, I would love to hear them

We must guard against size and success becoming an obstacle People should not feel that because the group is large, someone else will think of it or do it It takes involvement from everyone to make an organization like this work  $\Box$ 

# **CHANGE/ENHANCEMENT STATUS**

Martin Henderson Marathon Oil

I regret having to write that the responses from Software AG for the Change/Enhancements (C/E) submitted between September 1984 through June 1985, were not mailed in No vember 1985 as I said they would be. Software AG has given their responses so they should be mailed in December. Software AG has the Change/Enhancements for July 1985 through October 1985 and I am waiting for the responses to those Change/Enhancements, The C/E's for the 4th quarter of 1985 will be mailed to Software AG in January 1986.

I attended the SAGGROUP Executive Committee meeting in October 1985. No major changes were made to the C/E system. We discussed, in length, the problems we are having changing over to the quarterly processing of the UE's The main problem has been receiving responses from Software AG for the UE's I am hoping that this time lag will be reduced in the near future

I am still recruiting a replacement for me as the Change/Enhancement Coordinator. I already have one excellent candidate, but if there are any others, please contact me  $\Box$ 

# **NEW DBA TOOLS TAPE ARRIVES**

### Galen Hansen State of Alaska

The latest version of the DBA Tools Tape has been sent off to Software AG in Reston, and in fact some of you may already be using it at this time

The following is a listing of those tools that have been added or changed on this version of the DBA Tools tape In the interest of keeping this newsletter to a reasonable weight I have not listed all tools that are currently on the tape

# NAME FUNCTION<br>DBA001 These routin

- These routines are used for billing by using SMF type 150 records and maintaining dual command and pro tection logs Assembler routines as well as jobstreams and procs are included All of this works with ADABAS Version 4.1.1 SM08 and Channel-to-Channel Version 3.1.
- DBA004 This is an Assembler routine which will print an ADABAS file (generalized print program) controlled by control cards
- DBA013 A system for dynamically determining ADABAS file users under MVS. This was originally obtained from The University of Texas at Austin The series of three ALC programs which are executed from the MVS operator console, have been substantially modified and enhanced. Also, the COBOL program, which runs under COM-PLETE, has been virtually re written. This last COM-PLETE program calls/loads and executes two of the modified ALC programs For all of these programs the documentation is contained in the programs themselves
- DBA014 The tool is a program which reads a SIBA tape and prints a report It is written in Assembler Language All non-standard macros used by this program have been included in the source
- DBAOl5 The NATURAL dis-assemble and cross reference function is performed by an assembler program which processes a NATURAL module passed to it by a NATURAL program The program is called in a batch NATURAL session and writes to two print files
- DBAO16 This sub-system enables a user to edit NATURAL source using the SPF full screen editor during a TSO NATURAL session. This provides the editing facility of CMPEXIT but leaves the source on the NATURAL system file

 $\Delta$ 

I have **3** or 4 new tools that have arrived and I am currently preparing them for inclusion on the next tape. I anticipate that the next version of the DBA tools **wdl** be sent off to Reston by April of 1986. In order to obtain more tools for the tape, I am beginning a new policy for the returning of tapes to DBA Tools contributors All tools contributors will have their tapes returned with the new version of the DBA Tools on it They will receive their tapes back at the same time that the new version is sent to Software AG. I hope that this will prompt some of you that are hesitant to make contributions to document them and send them in

Once again, I feel that I must make the appeal to have those tools that are contributed be better documented Please include a member on the tape that you send, containing information about each of the members as well as a general description of what each specific tools does This will be most helpful in speeding up the tools tape update process and will ensure that I can send an updated tape to Reston more frequently throughout the year.  $\Box$ 

# **NORTH AMERICAN REGION RE-ALIGNMENT**

### Colete Farabaugh Dole Processed Foods

SAGGROUP, the Software AG Users' Group, is in the process of evaluating the current alignment of the North American regions Although users may attend meetings in any of the regions, a number of users are not attending meetings at alL If this is due to the distance to travel to the meetings then some new boundaries may need to be established so that all users will be able to attend regional meetings

A questionnaire was distributed to all North American users to survey their attendance at the Regional meetings and to determine if boundary re-alignment and/or establishment of new regions is in order.

The results of the evaluation will be announced at the International Users' Conference in San Diego next May.  $\Box$ 

# **EUROPEAN USERS' CONFERENCE PLANNED**

### Lydia Mueger Software AG, Darmstadt

A users' conference has been scheduled for October 26-30, 1986 to be held in Strasbourg. Historically, a European conference has been held every four years starting with the 1978 conference in Munich, West Germany. In 1982, the next one was held in Paris France The Strasbourg conference will be titled the 16th International Software AG European Users' Conference More details will follow in the next newsletter,  $\Box$ 

# **SAN DIEGO USERS' CONFERENCE UPDATE**

Larry Jayne Software AG

What will the future bring to the world of data What will the future bring to the world of data<br>processing and information management? What<br>new applications — never before dreamed of new applications — never before dreamed of —<br>will be developed? What new needs — of<br>current users and new end users — will be will be developed? What new needs  $-$  of articulated in the months and years to come?

You and your colleagues are invited to consider these and other compelling ideas that await us "Beyond the Horizon"

The annual 15th International Software AG Users' Conference will be held May 11-15, 1986, in San Diego, California. More than 1,400 conferees from across the country and around the world will meet with one another at the Sheraton Harbor Island-East hotel on San Diego Bay.

This annual gathering of the industry's largest and most involved users' group offers attendees nonstop opportunities to share with each other their experiences with Software AG products describe interesting applications and discuss ideas about data processing and data administration You will have a chance to see demonstrations of new products and to discuss with Software AG technical experts how the newest products -and new enhancements to Software  $AG's$  core products  $-$  will address your software needs "beyond the horizon"

The week will also feature guest speakers, user presentations, educational sessions and Software AG presentations of product status and future directions

Register now for this opportunity to meet your fellow Software AG users from all over the world to explore together the software solutions that will address your concerns both today the "beyond the horizon"

### **Daily Schedule**

The daily schedule agenda offers conferees  $\sum \ln Y$  Schedule agenda offers conferees<br>numerous opportunities  $-$  both formal and numerous opportunities — both formal and<br>informal — to learn more about Software AG products and to exchange information and ideas with Software AG staff and hundreds of other users

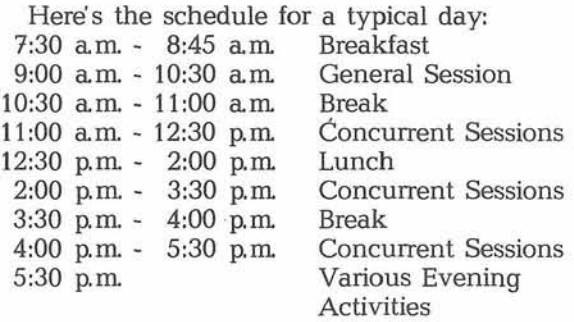

Technical sessions are scheduled concurrently throughout each day. They include:

- User Presentations Users relate their own experiences with various types of installations.
- \* Workshops Users conduct sessions with a shirt sleeves approach covering various areas of concern
- Software AG Presentations Software AG representatives provide up-to-the-minute information about the products and services you use
- ClassedTutorials Technical experts conduct in-depth, interactive classes to improve your technical skills

### **Registration Information**

### **How To Register**

Please fill out the conference registration form enclosed in this newsletter. Complete one form for each attendee (use photo copies if necessary). Be sure to type or print Simply tear out the form, insert it in an envelope, and drop it in the mail Upon receipt of your registration form, you will be mailed a registration confirmation packet

### **What The Fee Includes**

**The** registration fee for conference attendees includes admission to all sessions the President's Reception on Sunday night, breakfast and lunch from Monday through Thursday, dinner on Monday, the banquet on Wednesday, wine and cheese on Thursday, a copy of all conference proceedings, and conference mementos

### **Register Early**

The deadline for registering for the 15th International Software AG Users' Conference is April 9, 1986. All registrations postmarked before that date will save the \$100 late registration fee.

# **SAUDI ARABIAN REGION**

### Fin Park Ministry of Planning

The ADABAS Riyadh Users Group met "semiofficially'' for the first time in November, hosted be Software AG, Middle East (SAGME) in their newly established offices in Riyadh, Saudi Arabia For the past year, Riyadh ADABAS users had been meeting periodically at individual user sites in an unofficial status Prior to that a Saudi Arabian users group had met regularly but had ceased to function due to personnel turnover, However, with the arrival of Software AG, Middle East in Riyadh, and the increased number of ADABAS users in the kingdom it is hoped that this new group will be able to sustain the momentum to keep it going.

The meeting was chaired by Steve Hayden, SysorexIDepartment of Customs, and attended by nineteen people representing Customs, the General Organization for Social Insurance, the General Presidency for Youth Welfare, the Ministry of Defense and Aviation, the Ministry of Planning, the Royal Saudi Navy, and Saudi Medical Services, as well as representatives from Software AG, Middle East The major purpose of the group in the past had been to function as a mutual support network while Software AG, Middle East got established in Riyadh Continuation of this mutual support concept appears to be the major goal of this group as well. Additionally, since some users are either new to Software AG or have newly acquired their products, the group felt that it would be beneficial to meet on a regular basis to share knowledge

Talib Shaman, Managing Director of Software AG Middle East, presented a brief overview of his company's goals, touching on the areas of support, training, marketing and territories, and Arabization of NATURAL Software AG Middle East's main goal will be to provide good support to current users In addition to technical problem support, Talib stated that coordinating local and overseas training, providing meeting and training sites, and serving as an information dis tribution point for the user group were some of the services he was offering. In the area of marketing and territory, Talib added that a number of VAX sites in the kingdom were potential ADABAS customers and that Bahrain, Kuwait Oman and United Arab Emirates had sites for possible membership in a Middle East users group. Talib concluded with a discussion on an Arabic version of NATURAL which he hoped to obtain from Software AG in the near future Andy Parrett and Mike Lynch who provide the Software AG Middle East technical support also made brief comments on their areas of support

The group then held an open discussion on what might be topics of interest and a suitable format for future meetings The group is pre sently undecided as to how formal to make its organization but wishes to keep it simple. The probable format will be quarterly half-day meetings with a few user presentations or round-table topics plus an open discussion on problems and new ideas. Some areas of general interest to the entire group such as bilingual and Arabic application system techniques, use of PREDICT, and production/test environment methodology were suggested by Steve Hayden for future topics. Also, because of the wide range of Software AG product usage, from a site with ADABAS and direct-call COBOL only, to a site with ADABAS, NATURAL, PREDICT and NATURAUVSAM, it was felt smaller, specialinterest meetings might occasionally be of interest to some users

The meeting concluded with each organization submitting an installation profile which will be distributed to users for reference A list of possible topics for discussion was drawn up and will be mailed to users for the next meeting which will take place in approximately three months.  $\Box$ 

# **THE l7TH COM-PLETE USERS GROUP MEETING**

Yuzo Fukumoto lsetan Data Center

The 17th COM-PLETE Special Interest Group meeting was held with 12 attendees from 8 companies at Yamatane Systems Science, Inc after the Users' Conference on August 29, 1985.

- Mr. Sano of Yamatane System Science, Inc gave an outline of the company, and Mr. Sasaki of Yamatane System Science, Inc introduced their way of using COM-PLETE and gave a demonstration
- COM-PLETE group plans to hold a seminar related to data communications.
- COM-PLETE group plans to visit two makers out of the following organizations;
	- IBM Yamato Laboratory
	- NEC Cooteration Abiko Plant
	- Fujitsu Buildings in Marunouchi
	- Burroughs Corp.
- Toshiba buildings in Hamamatsucho.
- A new member, Mr. Usui of Nissho Iwai Computer Systems, Inc, which is a trading company, introduced himself to the members
- They asked Software AG of Far East to provide them with a user interface to ZEDIT.  $\square$

7

# **FAR EAST REGION ASSIGN**

Mayumi Tazawa Software AG of Far East, Inc

**bs The 44th Far East Region ASSIGN (ADABAS Special Interest Group of Nippon) was held in** Tokyo on September 27, 1985. There were 54 attendees from 29 installations

- I reported on activities of each study group.
- · Mr. Takashi Takemurs, Fujitsu Social Science Laboratory Ltd, introduced ADABAS translator (TORNADO) which was developed for Kokusai Denshin Denwa Co., Ltd. Now, it is on the market
- Ms Noriko Yoshiki Software AG of Far East gave an explanation of the functions and a demonstration of SUPER NATURAL

# **EASTERN CANADA REGION**

Jan Warren Consumers' Gas Company Ltd

The September 24 meeting was hosted by Robert Nickel at the new Software AG of Canada office in Cambridge, Ontario.

The meeting began with a presentation given by Ted Hillis of Consumers' Gas about file management Ted discussed the reasons for file management including file growth, new ap plications, purging and so on He also displayed the various reports produced by his file management application which he uses for space forecasting.

Following Ted's presentation, the regional representative led a discussion of comments and concerns to be brought before the SAGGROUP Executive Committee.

After a coffee break, John Katilie from Software AG of North America discussed their product REVIEW and its uses He also described the features of the newest version Version 2.

Lunch was followed by a presentation given by Mike Bernat from Software AG of North America, on DB/DC Integration. Mike described the Software AG products involved in complete data baseldata communications integration This included taking NATURAL out of CICS TSO and CMS and installing it under COM-PLETE. The various TP monitors can talk through  $\Box$ COM-PLETE to get to ADABAS

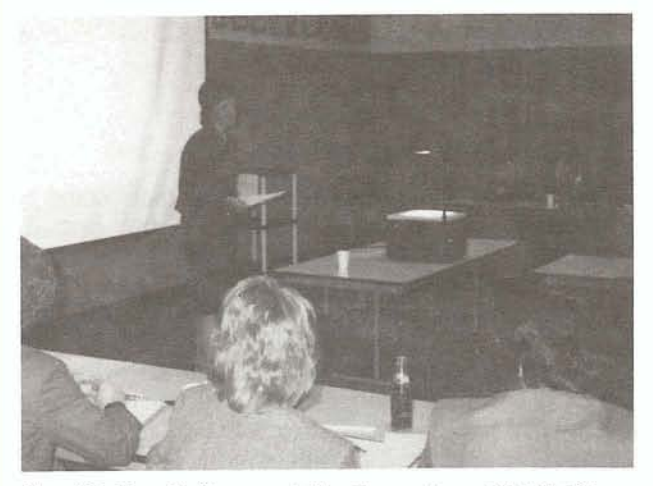

Sue Karlin, Software AG, discussing *ADABAS*  V5 at the recent Eastern Great Lakes meeting in Rochester, New York, a sub-group of the North Eastern Region

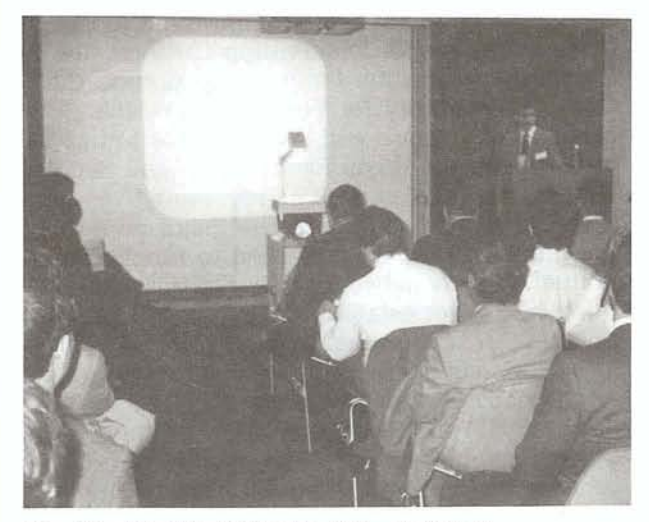

Jim Yashinski, Software AG, giving a NATURAL V2 presentation at a recent North Eastern Region meeting in New York city.

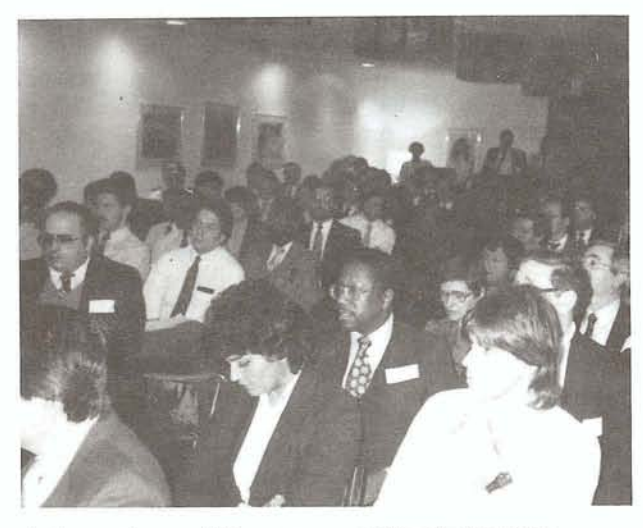

**A** large turnout for a recent North Eastern Region meeting hosted by Kathy Schacht, Inco, Inc in New York City

# **NEW ENGLAND REGION**

### Irene Chigas Marshall's Inc

The first meeting of the 1985-1986 season of the New England users took place on September 19 at Massachusetts Institute of Technology in Cambridge, Massachusetts. Mr. Robert (Buck) Shaw, Regional Representative, opened the ses sion be introducing the new Regional Officers Jim Wisdom, Irene Chigas and Bobbi Croci.

The attendees welcomed an ADABAS user from New Zealand's Metropolitan Life Insurance Indeed, a long way to come to visit a users' group meeting.

QIP's (questions, issues, problems) were next on the agenda and several were discussed Jim Wisdom requested that anyone having problems with error messages that are not well documented, contact him He wants to produce a list of "All you wanted to know about error messages and couldn't find out"

The first speaker of the day was Alan Bernier from Arthur D. Little, on the use of SUPER NATURAL Topics covered were: relating the interface of mainframe and PC's with regard to file design, AD HOC reporting, data extraction user considerations in the use of multiple files and usability of PE and MU groupings

The second speaker was Pat Swingle, Commercial Union Insurance, on Software AG's office automation product CON-NECT. Pat's discussion was based on a study she has undertaken between Software AG's CON-NECT and IBM's PROFS. Topics covered: system administration via default profiles, electronic mail/text storage, text formatting (ie table of contents index, some graphics), calendar/scheduling pro cessing. Commercial Union Insurance is an alpha text site for CON-NECT. Rafael Reisz Boston University, carried on with this subject covering the advantages and disadvantages of office automation Topics covered included screen problems no cross reference capability, user profiles and macros

The afternoon session began with Bob Meyers, CADBASE Software He spoke on NATURAL interfacing with COBOL programs to avoid abuse of system resources; specifically in a COM-PLETE environment Topics covered: NATURAL linkage, use of COLOAD, CODELETE, COLINK, use of global variables NATURAL region size A brainstorming session concluded this discussion

The last session of the day included a joint presentation with Rafael Reisz and Jacalyn Hamada of Boston University on "An Autonomous End User Community in an ADABAS/ NATURAL Environment" Boston University has established a customized training schedule at different levels for programmers and end users to create a capable staff who are able to satisfy their query requirements in an ADABAY NATURAL world  $\Box$ 

# **PACIFIC SOUTHWEST REGION**

Ed Simon Management Applied Programming, Inc

The September 27 meeting was hosted by The Capital Group Los Angeles Gary Hart CCH Computax, Inc, the Regional Representative reported that he had talked to Bill Chapman, Software AG, about PREDICT. Bill said the next release of PREDICT will have more documentation including record layouts Gary also re ported that the **ADABAS** Internals class to be held at the Aerospace Corp. had an enrollment of 17 so far. A location for the DBA Skills class is being worked on

Mark Ambrose, TICOR, offered a warning for those who use ADAMUP. After converting from 3350's to 3380's the LWP parameter will prob ably need to be changed Otherwise, ADAMUP will generate error code **44.** 

The October 25 meeting was hosted by Metropolitan Water District, Los Angeles.

Gary Hart reported that he had received the Kendrick Utilities tape and information from Lope Auxillos Asian Development Bank, Philip pines. Source listings of the utilities were dis tributed, as were several copies of the tape. Gary talked about his limited success at getting some of the utilities to work

Ron Kennedy, Metropolitan Water District, gave an overview of the ADABAS and NATURAL environment at his organization Topics covered included:

- using NATURAL and ADABAS to introduce data management into their office automation plan;
- their transition from a batch to an interactive environment and allowing users to help develop the interactive system;
- the use of NATURAL as an ad hoc query system for non-DP users;
- how NATURAL was used to interface with pre-existing FORTRAN programs in an engineering simulation of a hydraulic system  $\Box$

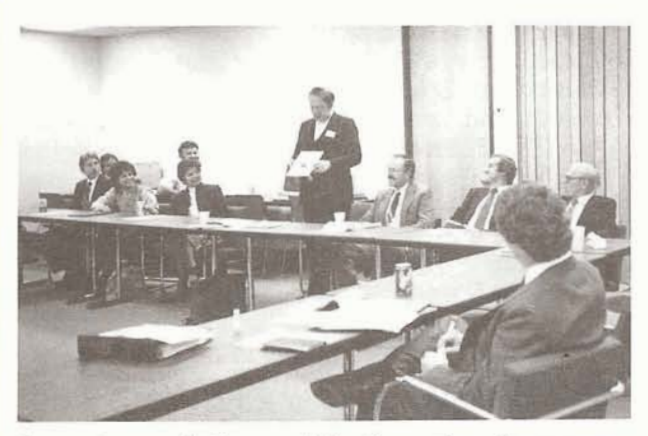

Larry Jayne, Software AG, discussing the news letter at *a* meeting of the Rocky Mountain-East Region in the new Software AG Training Center in Denver, Colorado.

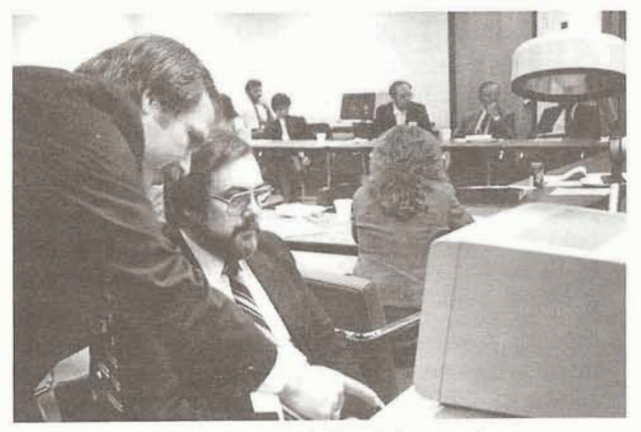

John Martin, Software AG, giving a demonstration of CON-NECT during the recent meeting of the Rocky Mountain-East Region in the new Software AG Training Center.

# **ROCKY MOUNTAIN-WEST REGION**

Gordon Wood Utah Retirement Systems

The November **8** meeting was hosted by the Idaho State Auditor's Office in Boise, Idaho.

The meeting opened with introductions and a general discussion Members were encouraged to run for Regional Representative, with elections to be held at the next meeting, and also to run for one of the SAGGROUP Executive Committee positions. Business/Industry Groups (BIG's) were discussed to make users aware of other avenues available to them to exchange ideas and information outside of the regional group. The BIG's are delineated by business and industry type rather than geographical location

The next item on the agenda was a demonstration of CON-NECT, Software AG's newest office automation product given by John Martin, Software AG. Larry Jayne, Software AG, stated that CON-NECT was very heavily used within Software AG and gave very positive remarks, speaking as a user of CON-NECT.

Sandra Neal from the State of Utah gave a user presentation on SUPER NATURAL titled, "A SUPERNATURAL Experience in the State of Utah." Sandra said that for several years the Division of Data Processing of the State of Utah had been attempting to place a tool in the hands of their non-technical community which would permit easy access to information stored in ADABAS files Despite an extensive training program in NATURAL aimed specifically at nontechnical customers, a reasonably high failure rate was experienced Despite some concerns about performance, SUPER NATURAL was acquired by the State of Utah. It was installed under NATURAL Security, A mandatory training program was developed and implemented Approximately 40 people have been trained under this program SUPER NATURAL is currently being used by this group for online query to production data bases Batch capability will be added later. In conclusion, Sandra stated that SUPER NATURAL has been received positively by the non- technical community and with some skepticism by the technical community in state government From a "features" standpoint it is a success The necessity for learning syntax has been greatly reduced. Its ultimate success will depend on the product's ability to provide reasonable performance, and on the construction of future data bases which lend themselves to end-user query.

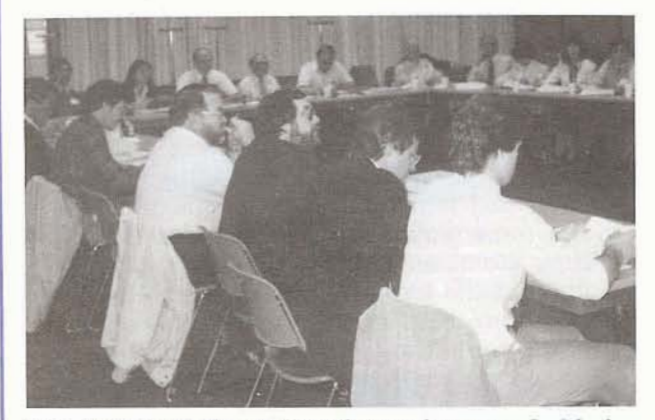

The first time the regional meeting was held in Boise, Idaho

Following lunch, Bill Chapman, Software AG gave a tutorial titled, "PREDICT Extensibility." Bill showed the hierarchy of the various modules within PREDICT and indicated some initial setup procedures that must be done in order to utilize the individual modules from your own programs Depending on the module you are using, there are certain global variables that must be initialized and some modules that may need to be stacked in front of, or behind the module you are attempting to use. He provided the group with a diagram of the hierarchy of the PREDICT modules, their use, and a list of some key global variables that PREDICT uses He emphasized, however, that he could not guarantee that the modules and variables will always be used the same in future releases  $\Box$ 

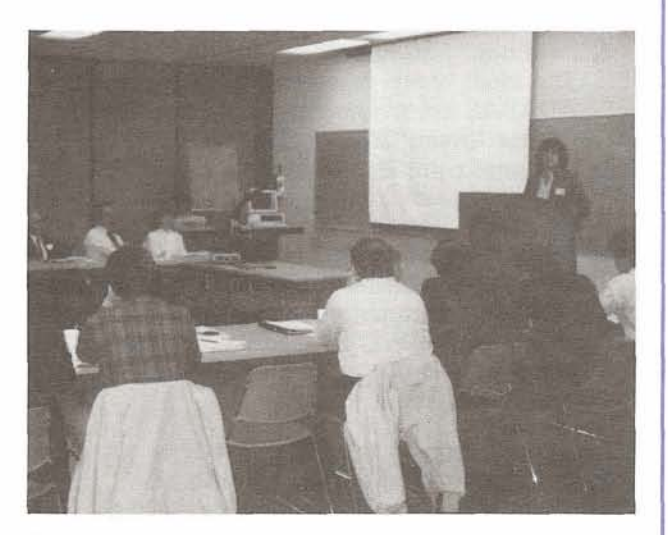

Sandra Neal State of *Utah,* presenting "A SUPER NATURAL Experience in the State of Utah"

# **SIERRA PACIFIC REGION**

Bob Irvine Wickland Oil

The September 10 meeting was hosted by Dole Processed Foods of San Jose, California

Larry Jayne, Software AG, opened the meeting with an update on the next Users' Conference and discussion of the newsletter and DBA Tools tape. This was followed by an information session led by Cathy Lonsdale, Software AG, concerning new education offerings and locations, product updates and other general information

As part of a plan to enhance the value of the regional meetings Regional Representative, Bob Irvine, distributed an information survey for meeting attendees to complete After the surveys were completed, Bruce Fox of IS1 gave a pre sentation on ADABAS Debugging Techniques and provided a copy of a handout to the group which he received at the Nashville conference

After lunch the results of the morning survey were presented and a discussion followed concerning future meeting formats The group de cided that they would continue to have member companies host the regional meetings at their facilities throughout the region. They also agreed that the theme concept would not pre clude other topics from being presented It was decided that the theme for the December **3**  meeting, which will be hosted by the County of Sacramento, will be Data Dictionary.

The next presenter was John Lowe, University of California, spoke about optical disk technology and its use with data bases Following this the meeting was opened to a round table discussion and idea exchange This proved to be extremely valuable to all with the range of topics varying broadly as many new ideas and experiences were shared by many different users The new "What's Happening" papers that were distributed by the organizations attending were well received and everyone agreed that these one-page activity updates from each organization should be continued  $\Box$ 

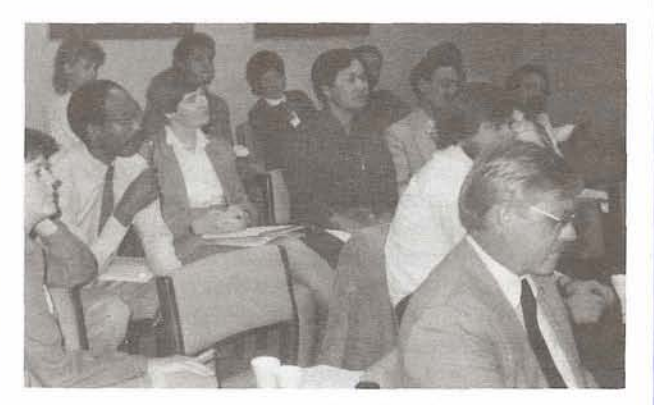

Attendees at the Sierra Pacific meeting in San Jose

# **SOUTHEAST REGION**

Ralph Kindred *R J.* Reynolds Tobacco

The September 11 meeting was held in Charlotte, North Carolina and it began with the election of new officers. Mr. Ralph Kindred, R. J. Reynolds Tobacco, was elected Regional Rep resentative Jim Obenschain, Environmental Protection Agency, was elected Regional Vice President and Clayton Clendinen, Orlando Utilities Commission was elected Regional Secretary.

John Osteen, Database Design & Management presented the topic Database Administration and the Data Dictionary Function, and used PREDICT in his discussion

Doug Martin, Price Waterhouse, gave a pre sentation on Resource Management in an End User Environment which he discussed the topics of access management, performance management and capacity planning.

Dennis Gandy, Software AG talked about CON-NECT, one of Software AG's newest products

# **ADABAS PRODUCT REP'S REPORT**

*A* C. Roda Planning Research Corporation

Sometimes we need to get back to basics, We all encounter performance problems from time to time and frequently overlook some of the basic factors contributing to these problems I offer you the following very sound suggestions for improving performance They were contributed by Steve Carter of DBUG, Inc

1. Minimize calls to **ADABAS** 

Eliminating unnecessary calls to ADABAS from applications is by far the most helpful kind of change any organization can make to improve performance Although this requires some additional programming resources to revise program logic gross improvements are often possible; reducing online response times from many minutes to under one minute are commonly reported. The ways in which "extra" calls creep into application logic are legion Education and constant vigilance by the DBA are in order.

2. Minimize physical *YO* 

With unnecessary calls gone, then the number of physical I/Os by ADABAS is the major controllable factor in batch elapsed time or online response time The DBA can singlehandedly make some changes in this area; the LBP **ADARUN** parameter can be increased; search logic/criteria can be refined; new superdescriptors can be defined for search/sort purposes; unused descriptors can be released; the WORK blocksize can be increased; data can be reordered. Here again, some adjustments to application logic may be necessary, but noticeable improvements are usually possible

3. Minimize CPU Usage

CPU usage by ADABAS is usually a lesser issue, and much less can be done to change this aspect of performance. However, references to excessive ranges of periodic group or multiple value fields can cause severe CPU utilization problems on slower machines The most significant factor in this area is the dynamics of space usage within the Internal Format Pool as ADABAS processes the format buffers supplied by the users, The keys to improvement are to lower the number and/or length of format buffers that **ADABAS** must translate

### 4. Eliminate Bottlenecks

The most likely causes of bottlenecks within ADABAS are overloading of the **ADABAS**  update thread (thread 1) and delays in starting "complex" searches Some changes one can make include eliminating extra OP, CL and ET commands, reschedule update runs to smooth the overall load, consider use of multiple MPMs tuning of the LWP and LS ADARUN parameters, increase the size of area 2 of the WORK (see ADABAS Installation Manual - page 73 of OS version), and simply add more threads.

I also urge you to take Steve's advice to "take every shortcut you can in gaining a sound understanding of ADABAS performance factors Help in this area includes ... presentations from international and regional user group meetings, newsletter articles, performance and tuning classes, technical support contacts and services of qualified consultants. **A** concerted effort to learn from others will be repaid many times over in time and aggravation saved as you apply the knowledge gained

Finally, in addition to the standard monitoring facilities available with ADABAS, one should make use, if possible, of an automated tool for capturing and analyzing performance data I know of three commercially available products available from Software AG and other vendors for this purpose, and as with any software product, one should measure and match carefully the requirements of the installation with the capabilities and features of the product

Happy tuning!

# **ADABAS SPECIAL INTEREST GROUP CHAIRPERSONS**

**ADABAS/VM** 

Mr. Dave Durbin NASA, Ames Research Center Moffat Field, CA **94035 (4 15) 694-6444** 

### **ADABOMP**

Mr. Marc Weyl Hughes Aircraft Company **2000** East Imperial Highway Los Angeles, CA 90009 (2 **13) 6 15-7334** 

### **DBA TOOLS**

Mr. Galen Hansen State of Alaska Anchorage Data Center **3300** Fairbanks Street Anchorage, **AK 99503 (907) 263-6706** 

### **DOS**

Mr. Orrin Adler Jewish Federation of Metropolitan Chicago One South Franklin Street Chicago, IL **(312) 346-6700, EX 7739** 

### **Education/Documentation**

**Mr.** Michael Miller Rochester Gas and Electric **89** East Avenue Rochester, NY **14604 (7 16) 546-2700** 

### **Large Data Bases**

Mr. Eric Seifert Citibank Consumer Banking, Travel and Entertainment Group **2** Huntington Quadrangle **Third** Floor Mellville, NY **11746**  (5 **16) 752-3202** 

### **Performance**

Mr. Bob Becker Foremost Insurance Company P.O. Box **2450 5800** Foremost **Drive, SE**  Grand Rapids MI **49501 (616) 942-3364** 

### **PREDICTIData Dictionary**

Mr. Thomas Bradbury HAY Associates Computer Services **229** South **18th** Street Philadelphia, PA 19103 **(2 15) 875-27 18** 

### **ScientifidEngineering**  Mr. Thomas Galloway Pratt & Whitney Aircraft P.O. Box **2691**  West Palm Beach FL **33402 (305) 840-2860**

**VMS PRODUCTS Mr.** Daniel Nolan Heuristic Developments **7708** Newcastle Drive Annandale, VA **22003 (703) 642-9333** 

- -

# **INSITU PROGRAM LOGIC**

### Dan Nolan Heuristic Developments

Some months ago John Maguire, Chairman and Founder of Software AG of North America observed that there were significant advances yet to be made in application programming as a result of Relational Data Base Management System technology. The basis for this is well founded and in fact such practical applications are well overdue The latest innovation (Simplex) does not affect general applications and the one prior to that (Sort) was made decades ago. Where tremendous advances have been made in hardware and software, the coding techniques have remained much the same since the earliest days of the commercial computer. The result is that programmers tend to use old techniques with new tools, in much the same way an ignorant lumberjack might attempt to hammer down a tree with a chainsaw.

As John was speaking, I was aware that such an innovation had been made but came to the realization that we, as an industry, have omitted the most important fourth step in the scientific method: We have been too busy to publish

### **Program Logic**

"Canned Update Logic" has been replaced. The method of maintaining records that has been used for the past three decades is now obsolete

We thought and taught in terms of "Add", "Change" and "Delete" In an environment where all transactions can be mixed together and there is no way of telling what would be required of a program from one minute to the next this has been the standard method

"INSJTU' logic replaces the three-step maintenance with a single function: Change. This is a result of Relational Data Base Management Systems that allow the computer to recognize States of Data, where before the record had to be compared to the request before action could be determined The three States of Data are: Present Not Present and Incorrect

The canned update functions have been re placed by these Relational States in the following manner:

"Add" is a change of state from Not Present to Present;

"Delete" changes the state from Present to Not Present;

"Change" affects fields within the Present state

This simple NATURAL program illustrates <sup>1</sup>INSITU.

0010 MAP #SSN (N9) 0020 FIND NUMBER PERSONNEL WITH SSN = #SSN 0030 IF \*NUMBER (0020) LT 1 STORE PERSONNEL WITH SSN = #SSN 0040 FIND PERSONNEL WITH SSN = #SSN 0050 MAP (AD=M) FIRST-NAME LAST-NAME SSN ... 0060 UPDATE (0040) WITH SAME RECORD 0070 END

The above program is overly simplified to illustrate the structure As we can see from a more elaborate example, procedural details and efficiency considerations tend to obscure the underlying principles that make INSITU so effective.

```
0010 REPEAT 
0020 MAP 'DESCRIBE THE RECORD TO BE PROCESSED:'<br>0011 / #SSN (N9) (AD=M) 'THRU' #THRU-SSN (N9)
0012 / #LAST-NAME (A25) (AD=M) 'THRU' #THRU-NAME (A25) 0013 <br>'LEAVE BLANK TO QUIT
     'LEAVE BLANK TO QUIT
0014 IF #SSN = 0 AND #LAST-NAME = ' ' ESCAPE /' (0006) 
0015 IF #THRU-SSN = 0 ASSIGN #THRU-SSN = #SSN
0016 IF #THRU-SSN = 0 ASSIGN #THRU-SSN = 999999999 
0017 IF #THRU-NAME = ' ' ASSIGN #THRU-NAME = #LAST-NAME 
0018 IF #THRU-NAME = ' ' MOVE ALL 'Z' TO #THRU-NAME 
0020 FIND NUMBER PERSONNEL WITH SSN = #SSN THRU #THRU-SSN 0021 AND LAST-NAME = #LAST-NAME THRU #THRU-NAME
          AND LAST-NAME = *LAST-NAME THRU *THRU-NAME
0022 RETAIN AS 'SET 
0030 IF 'NUMBER (0020) LT 1 DO 
0031 IF *SSN = 0 REINPUT
       'SSN MUST BE SUPPLIED FOR NEW PERSON 
0032 IF #LAST-NAME =
0033 REINPUT 'NAME MUST BE SUPPLIED FOR NEW PERSON 
       MARK 3
```

```
0034 STORE PERSONNEL WITH SSN = #SSN LAST-NAME = #LAST-NAME 
0035 FIND FIRST PERSONNEL WITH SSN = #SSN<br>0036 AND LAST-NAME = #LAST-NAME
             AND LAST-NAME = *LAST-NAME
0037 RETAIN AS 'SET 
0038 DOEND /' (0030) 
0040 FIND PERSONNEL WITH 'SET 
0050 MAP (AD=M) 'UPDATE?' #CHG (A3) 
0051 / FIRST-NAME LAST-NAME SSN
0052 
0053 * ... MAP ALL FIELDS IN RECORD THAT CAN BE CHANGED 
0054 * 
0055 IF *CHG = 'YES' OR = 'NO' OR = 'DEL' IGNORE0056 ELSE REINPUT 'ENTER YES, NO OR DEL PLEASE' 
0057 IF #CHG = 'NO' AND 'ISN (0034) NE 0 BACKOUT 
      TRANSACTION 
0058 IF #CHG = 'DEL' DO 
0059 ADD 1 TO #DELETE (N1) 
0060 IF #DELETE = 1 REINPUT 'REPEAT TO CONFIRM DELETE' 
0061 ELSE DELETE /' (0040) 
0062 DOEND /* (0055)
0063 IF #CHG = 'YES' DO 
0064 IF FIRST-NAME = ' ' REINPUT 'ENTER FIRST NAME' MARK2 
0065 IF LAST-NAME = ' ' REINPUT 'ENTER LAST NAME' MARK 3 
0066 IF SSN = 0 REINPUT 'ENTER SSW MARK 4 
0067 
0068' REMAINING LOGICAL FIELD VERIFICATIONS ARE CODED HERE 
0069 
0070 UPDATE (0040) WITH SAME RECORD 
0071 DOEND /* (0063)
0072 END TRANSACTION /' (0061) OR (0070) 
0073 CLOSE LOOP (0040) 
0074 END
```
INSITU programs hold significant benefits over equivalent ADD/CHANGE/DELETE programs in a number of areas:

- 1. INSITU is simpler. All actions are controlled by the same logical transaction, a Change of State
- 2. Logical and legal edits exist in only one place and are accessed through only one path. There are no elaborate controls for what is a relatively simple function of making certain that data is correct Add and Change trans actions pass through the same update path in all instances
- 3. Field names are used directly from the file, There is no need to define temporary variables to hold transaction values and all fields are defined by the Data Dictionary. Errors caused by mismatching variables and fields are eliminated
- 4. As every transaction is a Change, there are no long-term "flags" or "switches" in the program defining the nature of processing.
- 5. INSITU programs have fewer lines of code and less logic Simpler programs speed development and improve accuracy.
- 6. Maintenance is simplified for all the above reasons.

Interestingly, after we developed this, we found it embodies the fundamental Structured Pro gramming principle of "Data Driven Code" in the first absolute, tangible way since this concept was proposed as being mathematically correct in the late 1960's.

This is perhaps borne out best by experience. We have not encountered a single maintenance application where a basis of INSITU has not proved superior to any other coding, strategy.  $\square$ 

# **NATURAL Special Interest Group Chairpersons**

### **NATURAL MICRO** Mainframe **Link**

**Mr.** Wes Jenkins Congressional Budget Office 2nd & D Street, S.W. Washington, DC 20515 (202) 226-2812

**NATURAL Security**  Mr. Orville Mason R J. Reynolds Tobacco Company Information Resources 401 North Main Street Winston-Salem, NC 27102 (9 19) 777-4576

### **NATURAL Tips** & Techniques

Mr. James T. Wisdom Boston University 881 Commonwealth Avenue 3rd Floor Boston, MA 02215 (617) 353-2280

**VMS PRODUCTS**  Mr. Daniel Nolan Heuristic Developments 7708 Newcastle Drive Annandale, VA 22003

# **COM-PLETE PRODUCT REP'S REPORT**

Ron Hoover Penn State University

The SAGGROUP Executive Committee met at Reston in early October. One of the issues discussed at the meeting dealt with some complaints that the COM-PLETE workshops at the Users' Conference were held mostly late in the week Larry Jayne has agreed to work on spreading them throughout the week at the next conference which will be held in San Diego. Larry has a tough job trying to juggle all the meetings and presentations and will do his best to keep things in balance

There is some bad news for those of you who are waiting for COM-PLETE V4.4. Originally it was expected to be in beta test by late **1985.**  However, due to the need to keep COM-PLETE compatible with some recent IBM changes to their DOS-VSE systems, it is not expected to be in beta test until the second quarter of **1986.**  Release will probably not occur until the second half of **1986.** An SM release of COM-PLETE is expected in the near future

For those of you who use the COM-PLETE Tools tape there is going to be a change in the cost of the tape Software AG indicated the price of **\$15** per tape was not sufficient to cover their costs The new costs will be **\$50** for tapes shipped within the U.S. and **\$75** for tapes shipped outside the U.S.

How much patience do you have? I think it will be hard to top a user I recently heard about who waited 4 1/2 hours before inquiring as to why he hadn't received a response at his terminal Hmmm, I wonder if he'd be interested in a ticket to watch continental drift

# **COM- PLETE Special Interest Group Chairpersons**

### **COM-PLETE Performance and Tuning**  Mr. John Kaye Formost Insurance Company **5800** Formost Dr., **S.** E

Grand Rapids, MI **49501 (6 16) 942-3364** 

**COM-PLETE Technical Support**  Mr. **Jim Lee**  CCH Computax, Inc P. 0. Box **<sup>92938</sup>** Worldway Postal Center Los Angeles, CA **90009 (213) 640-3270** 

**COM-PLETE Tools**  Mr. Ed Simon Management Applied Program **6420** Wilshire Blvd Los Angeles, CA **90048 (2 13) 658-7220** 

# **Software AG Appoints New Executive Vice President**

December 24, 1985-Software AG Systems, Inc. announced today the appointment of E Linwood Pearce as Executive Vice President, Sales and Marketing. Mr. Pearce will be responsible for all North American operations for the Sales and Marketing Divisions as well as the newly formed Cooperative Marketing Programs recently announced He will also be a key member of the company's Executive Committee. Mr. Pearce has spent the last 18 years at Applied Data Research, which was recently acquired by Ameritech. Since 1980, Mr. Pearce was Vice President of North American Operations Under Mr. Pearce's leadership, ADR's North American revenues expanded significantly.

"Pearce has a proven track record in our industry," Stuart Miller, President of Software AG of North America said "His former company has been very successful in the past couple of years. We think he will bring well established experience and will add to the success of this company."

Reporting to Mr. Pearce will be Tom Blondi Vice President of Marketing, Dave Eaves Vice President, Western Area Sales; Grant Osasa Vice President, Central Area Sales; Howard Winer, Vice President, Northeast Area Sales; and their respective organizations

Lin Pearce, his wife Mary, and their 2 children have lived in the Washington Metropolitan area for a number of years and currently reside in  $\Box$ Potomac Maryland

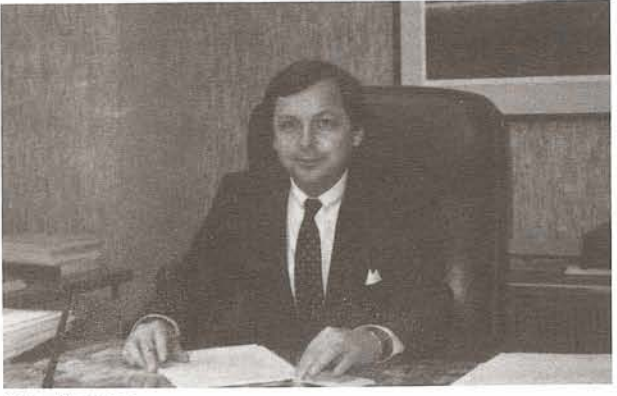

Lin Pearce Executive Vice President Sales and Marketing

# **On- Site Service**

Paul Peterson Software AG

Get a spring tuneup on your database from On-Site Service Call your local account representative to schedule a date  $\Box$ 

# **Custom Solutions Announced**

Jon Kluger Software AG

Software AG is pleased to announce the creation of the Custom Solutions Group whose charter is the development of application systems using Software AG's advanced application development tools

Whether you are **a** long-term Software AG customer with application development needs which exceed your resources, or a new Software AG customer with a staff as yet untrained, Custom Solutions may be your answer. By specializing in NATURAL, **ADABAS,**  COM-PLETE, and related tools and by calling on the world-wide resources of Software AG, we can provide the highest quality application systems on a timely basis

Unlike other data processing consulting organizations we specialize in Software AG pro ducts only, thus removing the need to be expert in all forms of software. This concentration, combined with the use of our own data center in Reston allows us to provide the type of service in building application systems that you would expect from the leading world-wide sup-<br>plier of application development tools.  $\square$ plier of application development tools

# **NEW VP AND CHIEF FINANCIAL OFFICER NAMED**

Larry Jayne Software AG

November 13,1985 ... Stuart J. Miller, President and Chief Executive Officer of Software AG of North America, Inc., Reston, Virginia, announced the appointment of Carlton B. Crenshaw as the company's Vice President of Finance and Administration, Chief Financial Officer. Crenshaw's appointment is viewed as a strategic develop ment in Sofftware AG's future **As** Vice President of Finance and Administration, Chief Financial Officer, Crenshaw's responsibilities at Software AG will encompass several areas. He will oversee all of Software AG's financial activities, including: Profit Planning, Controls, Tax Auditing, Treasury, Accounts Payable, and company interface with the outside financial community. Crenshaw will also be responsible for Personnel, and all legal matters. Additionally, he will have the responsibility for the company's strategic planning efforts.

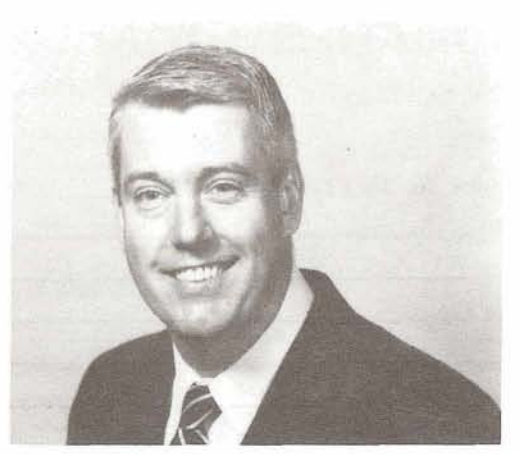

Carlton **3.** Crenshaw Vice President of Finance and Administration Chief Financial Officer.

Crenshaw's background prepared him well for the responsibilities of his new position His business career began at Sperry Corporation 15 years ago when he joined them as a financial analyst in the Treasury Department It was on a high growth path to begin with which provided an opportunity to run the investor relations program for the corporation There he gained a lot of high level visibility in the company's strategies, products and management from 1972 through 1979. Crenshaw subsequently became the focal point for acquisition and competitor analysis and was the financial back-up for the Chief Financial Officer. In 1974, he was elected the youngest officer in the history of the company as Assistant Treasurer. In 1979, he became Treasurer of the company and remained there through early 1982. As Treasurer, he was re sponsible for a wide range of financial assignments beyond what most people see as the normal treasury functions This included managing the world-wide cash flow, foreign exchange exposures, all of the public financing and appropriations and was heavily involved in financial policy re-evaluation, as well as acquisition focus In April 1983, Crenshaw left that function to become Vice President for Business Planning and subsequently Vice President for Strategic Planning for the largest division within Sperry Information Systems, which is a \$3 billion company. These new responsibilities included evaluation and formulation of all business and financial strategies and the strategic direction of the company.

As a result, Crenshaw has many creative ideas and is exceptionally well prepared for his responsibilities as the Chief Financial Officer of Software AG of North America, Inc.

Crenshaw, 40, earned a dual MBA degree, in Finance as well as Economics, from New York University Graduate School of Business His undergraduate work was at SMU where he earned a BBA in economics Crenshaw also has a background in the military as an infantry and artillery officer in the United States Marines He left the marines in 1969 after a 3-year tour of duty as a captain

Crenshaw, his wife Andrea and their three daughters, Cathy, 7, Christine, 12, and Colette, 16, plan to move to the Reston area at the end of the school year. They currently reside in Berwyn, Pennsylvania, which is south of Valley Forge, a suburb of Philadelphia

In a related development former Software AG Treasurer and Controller, Gil Markbein has been elevated to the post of Vice President and Controller. Markbein's principal responsibility is the finance department He is also involved in Software AG's long range strategic planning.

Crenshaw's appointment to Software AG along with Markbein's elevation occur at a time when the company is moving to the forefront of the mainframe software industry. Both appointments are indicative of the strengthening posture of the management team  $\Box$ 

# **Conference Registration Form**

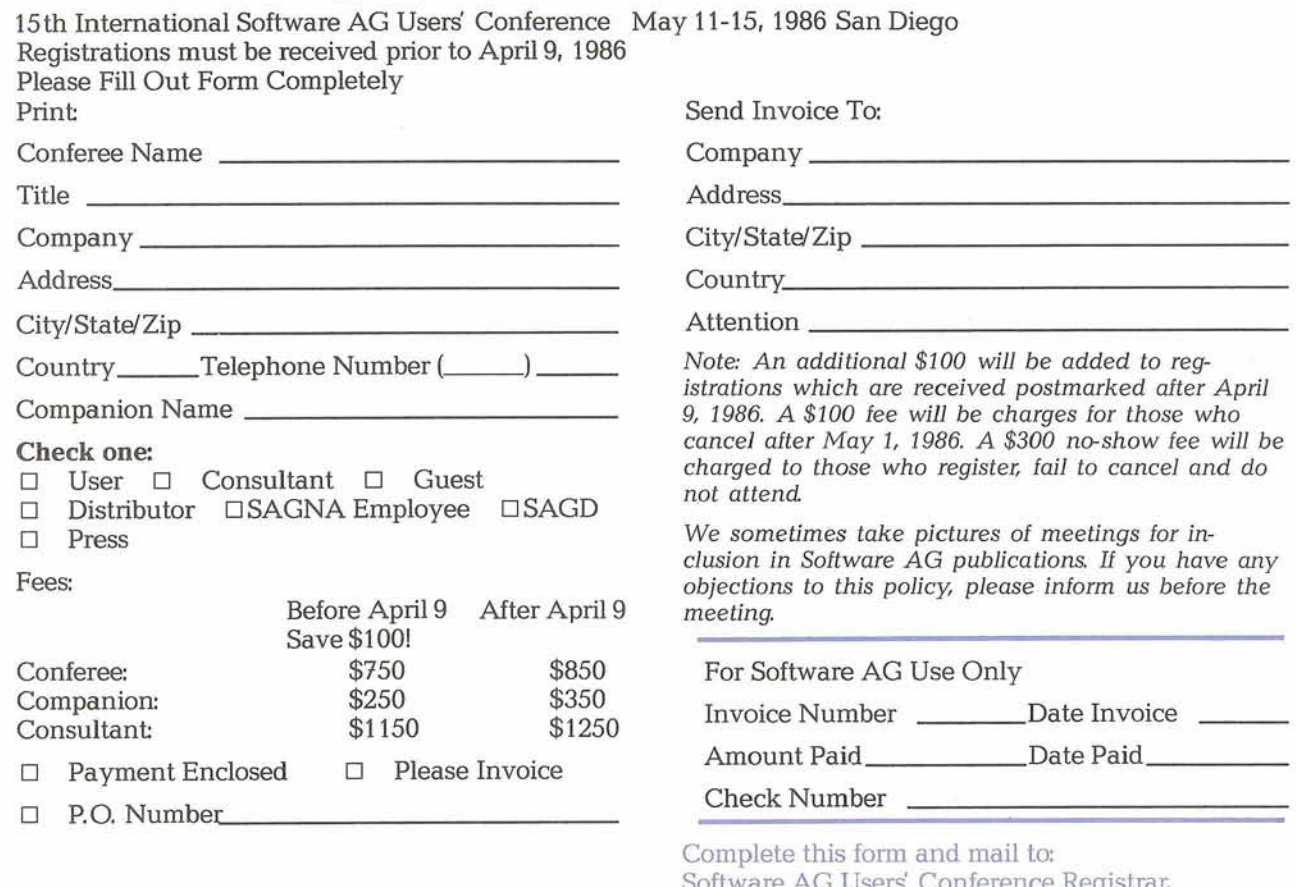

Software AG Users' Conference Registrar, *(Be sure to mail your Hotel Registration Form separa telp)* 1 1800 sunrise valley ~fi~~ ~~~t~~ virwa 22091.

# **Hotel Registration Form**

Sheraton on Harbor Island (619) 692-2265

Headquarters Hotel: Sheraton Harbor Island-East 1380 Harbor Island Drive San Diego, CA 92101-1092

Sheraton Harbor Island would like to welcome you in advance as a participant in "BEYOND THE HORIZON'-15 th International Software AG Users' Conference, May 1 1-1 5, 1986

To assure a confirmed room, send this form prior to Arrival Date Time

Please mark the appropriate accommodation and requested rate, which will be confirmed if still available. noon,

- Single \$85  $\Box$
- Double (1 Bed) \$85
- Double (2 Beds) \$85
- □ Suite One Bedroom \$225

Sheraton Towers:

Single \$105  $\Box$  $\Box$ Double \$105

Name\_

Sharing with (if applicable)

Firm or Organization

Address

April 9, 1986.<br>
Please mark the appropriate accommodation and re-<br>
(Check in time is 2:00 p.m. and check out time is

This reservation will be held only until 3:00 p.m. on the day of arrival unless guaranteed by one of the following credit cards:

(CHECK ONE)

- $\Box$  American Express $\Box$  Diner's Club
- Carte Blanche  $\Box$  VISA  $\Box$  MasterCard  $\Box$

Exp. Date

Credit Card number

Enclose a deposit equal to one night's rate plus 6% tax A confirmation will be mailed to your address as given above.

**Complete this form and mail to Sheraton Harbor**  Island-East, 1380 Harbor Island Drive, **San Diego, CA 92101-1092** 

# **CHANGE/ENHANCEMENT FORM**

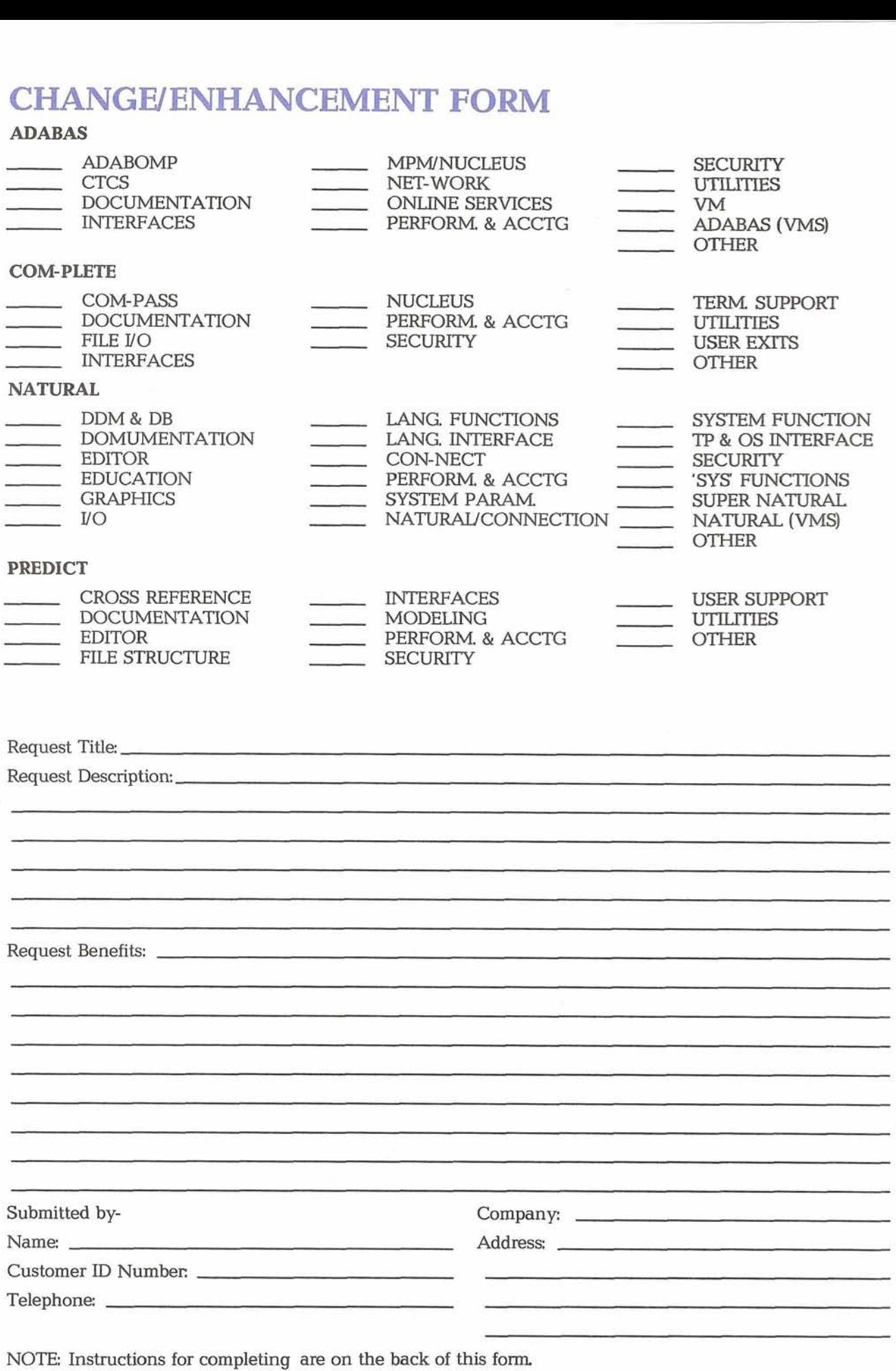

 $\mathcal{G}$ 

21

### **Instructions for Change/Enhancement Form**

- **1.** Place one 'X to the left of a category within one product This indicates which Product this Change/ Enhancement is for and what general category the Change/Enhancement belongs. This category groups similar Change/Enhancements together.
- 2. Enter a Request Title which is a one line description for your Change/Enhancement that is less than 40 characters
- 3. Enter a description for your Change/Enhancement. Please be specific when describing your Change/ Enhancement .
- 4. Enter an explanation of the benefits of the Change/Enhancement.
- 5. Enter information about yourself so someone can contact you if there is some questions about your ChangdEnhancement (you must include your telephone number).
- 6. Mail Form to: Mr. Martin Henderson Marathon Oil Company 539 South Main Street Findlay, OH 45840 USA

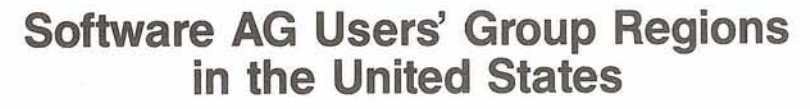

**1** 

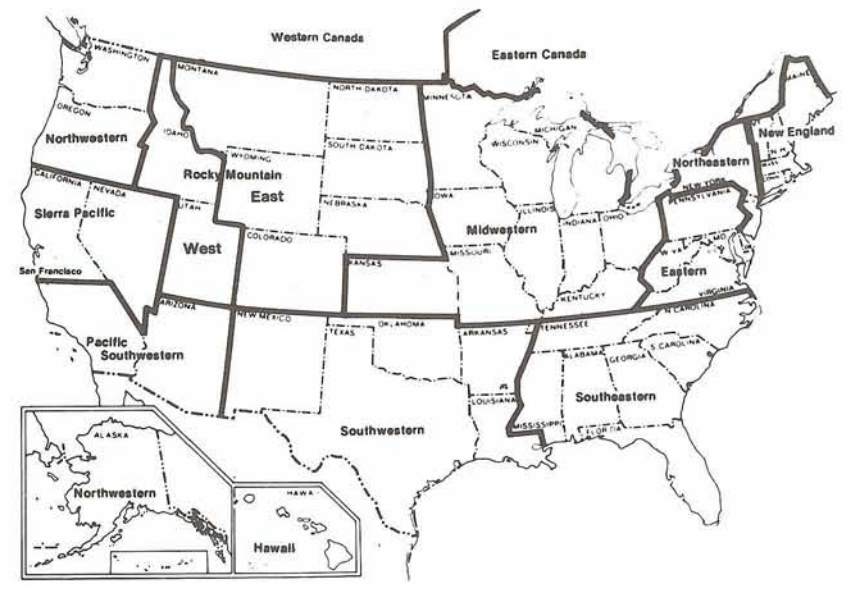

**This map represents changes made in the United States regional Users' Group boundaries at the International Conference.**  $\qquad \qquad$ 

**L** 

# **Executive Committee**

### **President**

Mr. Richard Wolverton Commercial Union Insurance One Beacon Street 25th Floor Boston, MA 02108 (6 17) 725-7075

**Vice President**  Mr. Robert M. (Buck) Shaw Massachusetts Institute of Technology Administrative Systems 77 Massachusetts Avenue Bldg. El 9-326 Cambridge, MA 02139 (617) 253-3426

**Secretary**  Mr. Carlo Scagnelli Central Hudson Gas & Electric Inc 284 South Avenue Poughkeepsie, NY 12602 (914) 486-5641

### **ADABAS Product Representative**

Mr. A C Roda Planning Research Corporation 600 West Service Road Dulles International Airport Washington, DC 20041 (703) 661-5013

**NATURAL Product Representative**  Mr. David Alexander Bud Antle, Inc P.O. Box 1759 639 San Born Road Salinas CA 93902 (408) 422-8871

### **COM-PLETE Product Representative**

Mr. Ron Hoover Pennsylvania State University Management Services 31 Shields Building University Park PA 16802 (814) 863-3643

### **PREDICT Product Representative**

Mr. Thomas Bradbury HAY Associates Computer Services 229 South 18th Street Philadelphia, PA 19103 (215) 875-2718

**Past President**  Vacant

**ChangdEnhancement Coordinator**  Mr. Martin Henderson Marathon Oil 539 South Main Street Findlay, OH 45840 (419) 422-2121

**Users' Group Liaison**  Mr. **Larry** Jayne Software AG of North America, Inc 1 1800 Sunrise Valley Drive Reston, VA 22091 (703) 860-5050

### **Technical Support Evaluation**

Mr. Roy Richardson Management Applied Programming Inc 6420 Wilshire Blvd, Suite 200 Los Angeles CA 90048 (213) 658-7220

**Nominations/Elections**  Mr. Ralph Jenks Coastal Corporation Nine Greenway Plaza East Room 136A Houston TX 77046 (713) 877-6209

### **Area Representatives**

### **North American Area**

Ms Colette Farabaugh Dole Processed Foods Company P.O. Box5130 100 Park Center Plaza San Jose CA 95 150-5 130 (408) 279-8750, Ext 4444

**European and Middle Eastern Area**  Vacant

### **South African Area**

Mr. John Baker Standard Bank of **SA** Ltd Data Processing Division P.O. Box 62302 Marshalltown, Johannesburg 2000 South Africa Telex 88939 S.A (01 1) 636-4150

### **South American Area**

Mr. Paulo Otavio de Oliveira SQAN-Q 602 Lotes A, B, C, 2 Andar Sala 33 Ed Fundacao Getulio Vargas 70. 830 Brasilia - DF

### **Oceania Area**

Mr. Bryan Fitzpatrick Australian Bureau of Statistics P.O. Box 10 Belconnen, A.C.T. 2616 Australia (062) 52-6589

**Asian Area**  Mr. Keiji Ueda General Manager Information Systems Dept Nissan Motor Co., Ltd 6-17-1 Ginza, Cho-ku Tokyo 104 Japan (03) 543-5523

## **Editors**

**Mr. Larry Jayne**  Users' Group Liaison and Chief Editor Software AG of North America, Inc 11800 Sunrise Valley Drive Reston, VA 22091 (7C3) 860-5050

**Mr. David Alexander,** NATURAL Product Representative and Contributing Editor Bud Antle, Inc P.O. Box 1759 639 San Born Road Salinas CA 93902 (408) 422-8871

**Mr. A. C Roda, ADABAS**  Product Representative and Contributing Editor Planning Research Corporation 600 West Service Road Dulles International Airport Washington, D.C 22041 (703) 661-5013

**Mr. Ron Hoover,** COM-PLETE Product Representative and Contributing Editor Pennsylvania State University Management Services 31 Shields Building University Park PA 16802 (814) 863-3643

**Mr. Thomas Bradbury,** PREDICT Product Representative and Contributing Editor HAY Associates Computer Services 229 South 18th Street Philadelphia, PA 19103 (2 15) 875-2718

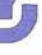

# **SOFTWARE AG USERS' GROUP TOOLS REQUEST FORM**

### REQUEST

Tele- **L** 

and the first last

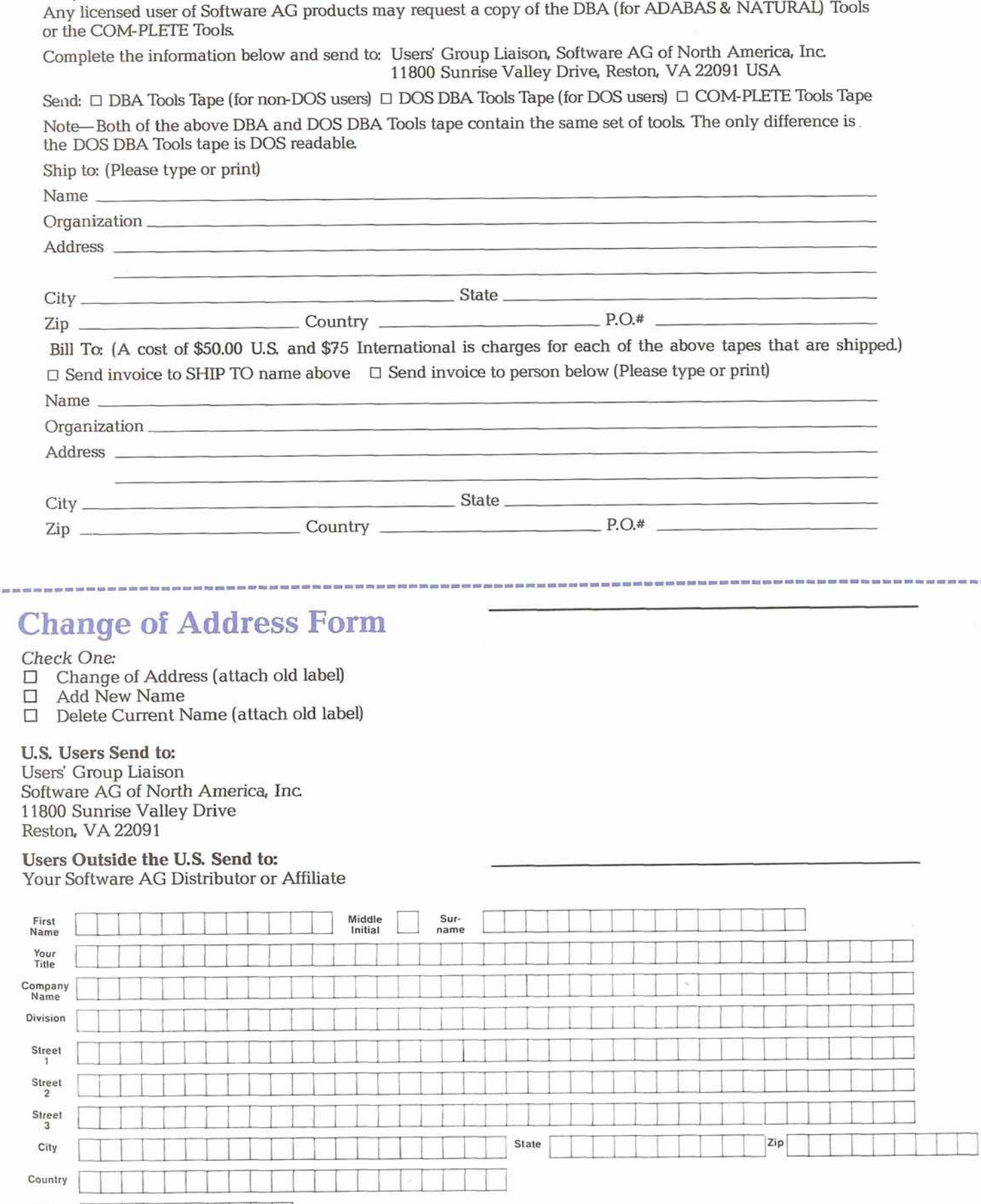

# **Future Newsletter Issues**

May 1986 Newsletter copy due February 21, 1986 August 1986 Newsletter copy due June 20, 1986 November 1986 Newsletter copy due September 5, 1986 February 1987 Newsletter copy due November 21, 1986

 $\Box$ 

# **Tools Tapes**

Tools tapes contain user-written programs **and**  documentation. The material on **each tape** is not maintained by **Software** AG: **the** tapes **are** distributed as a service to licensed users of Software AG products Requests for Tools Tapes should be submitted using the Request for Tools Tapes form in this newsletter. Current versions **are:** 

DBA Tools Tape Version 8504 DOS DBA Tools Tape Version 8504 COM-PLETE Tools Tape Version 8306

 $\Box$ 

# **Regional Reps**

**Eastern Region** Mr. Tom Clark SEI Corporation 680 East Swedesford Road Wayne, PA 19087 (215) 687-1 700

**Hawaiian Region**  Mr. Jim Steele State of Hawaii EDP Division P.O. Box 150 State Capitol Honolulu, HI 96810 (808) 548-7443

**Midwestern Region**  Mr. Robert Jung RR Donnelly & Sons Company MIS 3-3 Department 2223 Martin Luther King Drive Chicago, IL 60616 (312) 326-7195

**New England Region**  Mr. Robert M. Shaw Massachusetts Institute of Technology Administrative Systems 77 Massachusetts Avenue Bldg. E19-326 Cambridge, MA 02139 (617) 253-3426

**Northeastern Region**  Ms Katherine **M.** Schacht INCO, Inc 1 New York Plaza 38th Floor New York NY 10004 (212) 612-5697

**Northwestern Region**  Mr. Jim Hill Washington State University Computer Science Building Room 3089 Pullman, WA 99164-1230 (509) 335-3584

**Pacific Southwestern Region**  Mr. Gary Hart CCH Computax, Inc. P.O. Box 92938 Worldway Postal Center Los Angeles CA 90009 (213) 615-1305

**Rocky MountaimEast Region**  Mr. William Speaks **ANR** Freight Systems Inc 1819 Denver West Drive Building 26 Golden, CO 80401 (303) 273-4554

**Rocky Mountain-West Region** Mr. Gordon Wood State Of Utah 540 East 200 South Salt Lake City, UT 84102 (801) 355-3884

**Sierra Pacific Region**  Mr. Bob Irvine Wickland Oil Company Management Information Systems 1765 Challenge Way Sacramento, CA 95815 (916) 921-1100 Telex: 377305

**Southeastern Region** 

Mr. Ralph Kindred R J. Reynolds Tobacco Ca Information Resources 401 N. Main Street Winston-Salem, NC 27102 (9 19) 777-2392

**Southwestern Region**  Mr. Mike Jones Telex Computer Products 6422 East 41 st. Street Tulsa, OK 74135 (918) 628-2699

**Eastern Canada Region**  Ms Jan Warren Consumers Gas Company 500 Consumers Road Willowdale, Ontario Canada M2K 1B1 (4 16) 495-5089

**Western Canada Region**  Mr. Dunc Anderson, Jr. Investors Syndicate Limited Information Systems & Data Processing 280 Broadway Winnipeg, Manitoba Canada R3C 3B6 (204) 949-8294

**Argentina**  Raul Aguerrebehere Comison Nacional de Energia Atomea Depto Centro de Calculo Cientifico Avenida del Liberatador 8250 Buenos Aires, Argentina 755-0181 exts. 342/349

**Australia**  Mr. Bryan Fitzpatrick Australian Bureau of Statistics P.O. Box 10 Belconnen, ACT. 2616 Australia (062)52-6589

**Brazil**  Mr. Dante Nardelli, Jr. Alameda Jau, 1177 CEP 01420 Sao Paulo, Brazil (55) 1 1285 11 1

**DutcWBelgian**  Mr. J. Harskamp P.T.T. (Post, Telecom, Telegraph) Prinses Beatrixlaan 16 2595 Al'S-Gravenhage Belgium 070-75911 1

**France**  Mr. Louvain UTI Services 9, Rue Laperouse 75016 Paris, France 1-7201020

**Germany**  Mr. Bemd Moller Bertelsmann Datenverarbeitung **An** der Autobahn 4830 Gutersloh West Germany 0524 1-802052

**Iberia**  Mr. Antonio Luis Alagoa Lisnave Margueira 2800 Almada, Portugal 27508 1 1

**Israel**  Mr. Zvi Katz National Insurance Institute (address unknown)

**Italy**  Mr. Loy Giorgia C/O Cassa di Risparmio di Genova e Imperia Area EAD-SSA: Uff Gestione Dati Via Isonzo, 21 16100 Genova GE Italy

**Japan and Far East Region**  Mr. Keiji Ueda General Manager Information Systems Department Nissan Motor Co., Ltd 6-17-1 Ginza, Chuo-ku Tokyo 104, Japan (03) 543-5523

**South Africa**  Mr. John Baker Standard Bank of **SA** (Ltd) Data Processing Divison P.O. Box 62302 Marshalltown Johannesburg 2000 South Africa Telex 88939 S.A.

**Southeast Asia**  Ms Pearly Lim Computer Services Separtment Ministry of Finance 5th Floor, Fullerton Building Singapore 0104 Republic of Singapore

**Switzerland Mr.** Dominique Renand Elektronisches Rechenzentrum de Bundesaerwaltung Holzikofenweg 8 CH-3003 Beme Switzerland (031) 618783

**United Kingdom**  Mr. Derek Harrison RHM Computing Ltd Joseph Rank House P.O. Box 11 The High Harlow Essex *CM20* ILX, U.K. 011 44 279 26831 Telex UK 81562

**Luxembourg**  Mr. Georg 0th Banque de Luxembourg 103 Grand Rue Luxembourg 0352-48 14 14

# $H($   $||$   $||$   $||$

# **SOFTWARE AG'S NEWESTOFFERING FOR THE INFORMATION CENTER: SUPER NATURAL**

For many years business profes-<br>sionals have been faced with the in April, 1985 and has gained sionals have been faced with the in April, 1985 and has gained dilemma of requests waiting to be tremendous acceptance in our business need for these requests Information Centers, in all types would have changed before the of industry segments and as an would have changed before the of industry segments and as an requests could be satisfied.  $\qquad \qquad \text{application development aid.}$ 

In order to provide these pro fessionals with timely access to the information they needed, many companies offered their users a subset of NATURAL to develop their own inquiries and reports. This solution was very useful for individuals that had some software experience and needed to solve simple requests.

SUPER NATURAL was developed to offer extensive reporting facilities to those professionals that need complex as well as simple reporting capabilities and have no previous experience with software solutions

Many currently available end user products offer facilities to generate complex and simple inquiries and reports However, most lack sufficient security and control measures integration with current software facilities that allow for functional extensions, and the ability to truly offload the reporting requirements from data pro cessing professionals to the end users SUPER NATURAL has addressed these issues by providing extensive integration with Software AG products such as: PREDICT and NATURAL Security for security and control, NATURAUCONNECTION for PC integration and NATURAU GRAPHICS for graphical display.

dilemma of requests waiting to be tremendous acceptance in our user<br>processed. In many instances the base. The product is being used in processed. In many instances the base. The product is being used in business need for these requests Information Centers, in all types application development aid. 口

> Customer Successescontinued from inside front cover

reporting tool "The marketing department doesn't always need the details" says Chronister. "Sometimes all they want are the trends and the bottom lines -and that's what NATURAU GRAPHICS helps us give them, on very little notice

"Very often, we can take a 50page sales analysis report and cut it down to a single sheet of graphics that conveys all the essential information And because the graphics are integrated with the data base, we can give them the information any way they  $want - by customer, by product,$ by sales region, or whatever."

All in all, says Chronister, the choice of Software AG has played an important role in enabling Tastybird Foods to implement the systems needed in today's business environment

"There's no way we could ever have done what we've done without the flexible tools we have. And we're happy to spread the gospel I even teach a course on ADABAS at Arkansas Tech University.'

Theron Walker shares Chronistef s enthusiasm "We're using the same data as before, but we've got a completely different system - more efficient, more responsive to our users, and better than it would ever have been without ADABAS and NATURAL"  $\Box$ 

# **QUARTERLY RESULTS**

Software AG Systems, Inc Comparative Operating Results (In thousands except per share amounts)

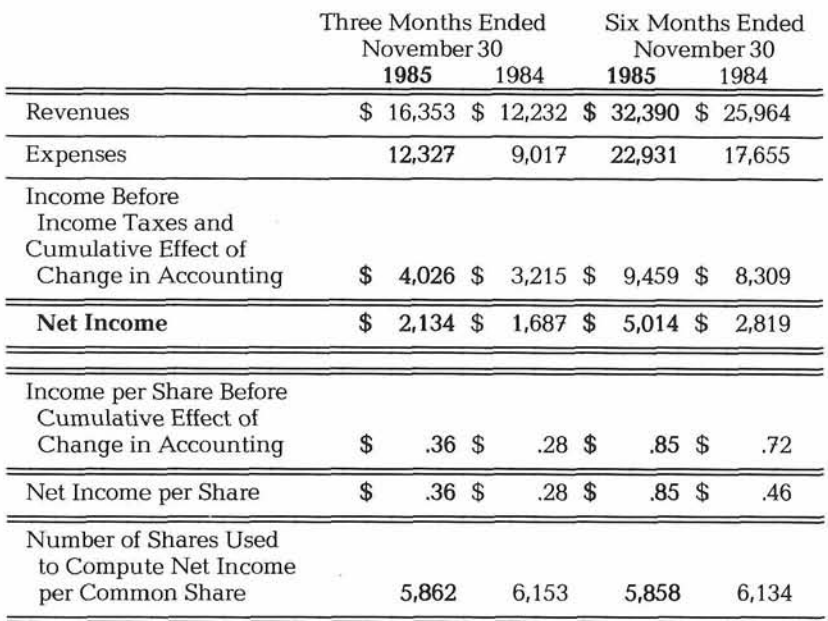

**f SORWRRE RG**  1 1800 Sunrise Valley Drive Reston, Virginia 22091 (703) 860-5050

FIRST CLASS U.S. POSTAGE PAID Permit No. *3* 16 Hemdon, VA

STEPHEN L. ROBINSON<br>S. L. ROBINSON & ASSOCIATES, INC.<br>111 ELM AVENUE STEPHEN L. ROBINSON<br>
S. L. ROBINSON & ASSOCIATES, INC.<br>
111 ELM AVENUE<br>
P.O. BOX 903 **MORRISVILLE, PA. 19067** (95021-1)

### **U. S. Sales**

*Atlanta Boston Chicago Cleveland Dallas Denver Detroit Houston Kansas City Los Angeles Minneapolis New York Northern New Jersey Orlando Philadelphia Pittsburgh St Louis San Francisco Seattle Washington, D. C.* 

# **RPORA**

### **Software AG**  of North America, Inc.

1 1800 Sunrise Valley Drive Reston, Virginia 22091 Telephone (703) 860-5050 Telex 89-9122

### **Software AG**

Dehmelstrasse 3 D6100 Darmstadt West Germany Telephone (49) 06151-504-0 Telex (841) 4197104

### **International Sales**

*Argentina Australia Brazil Canada Israel Japan Mexico Panama Singapore South Africa Venezuela* 

### **European Sales**

*Denmark France Italy Netherlands Spain United Kingdom West Germany*